## A Guide to ordering Schools CAD Computers

The recommended CAD machines for Design and Communications Graphics can be ordered on-line or by phone from Dell.

## Ordering on-line

To illustrate the steps involved in ordering the machines on-line, an example of a school which wishes to order sixteen desktops and two laptops has been taken. **This process** applies to school orders which are within the funding allocation guidelines for Design and Communication Graphics.

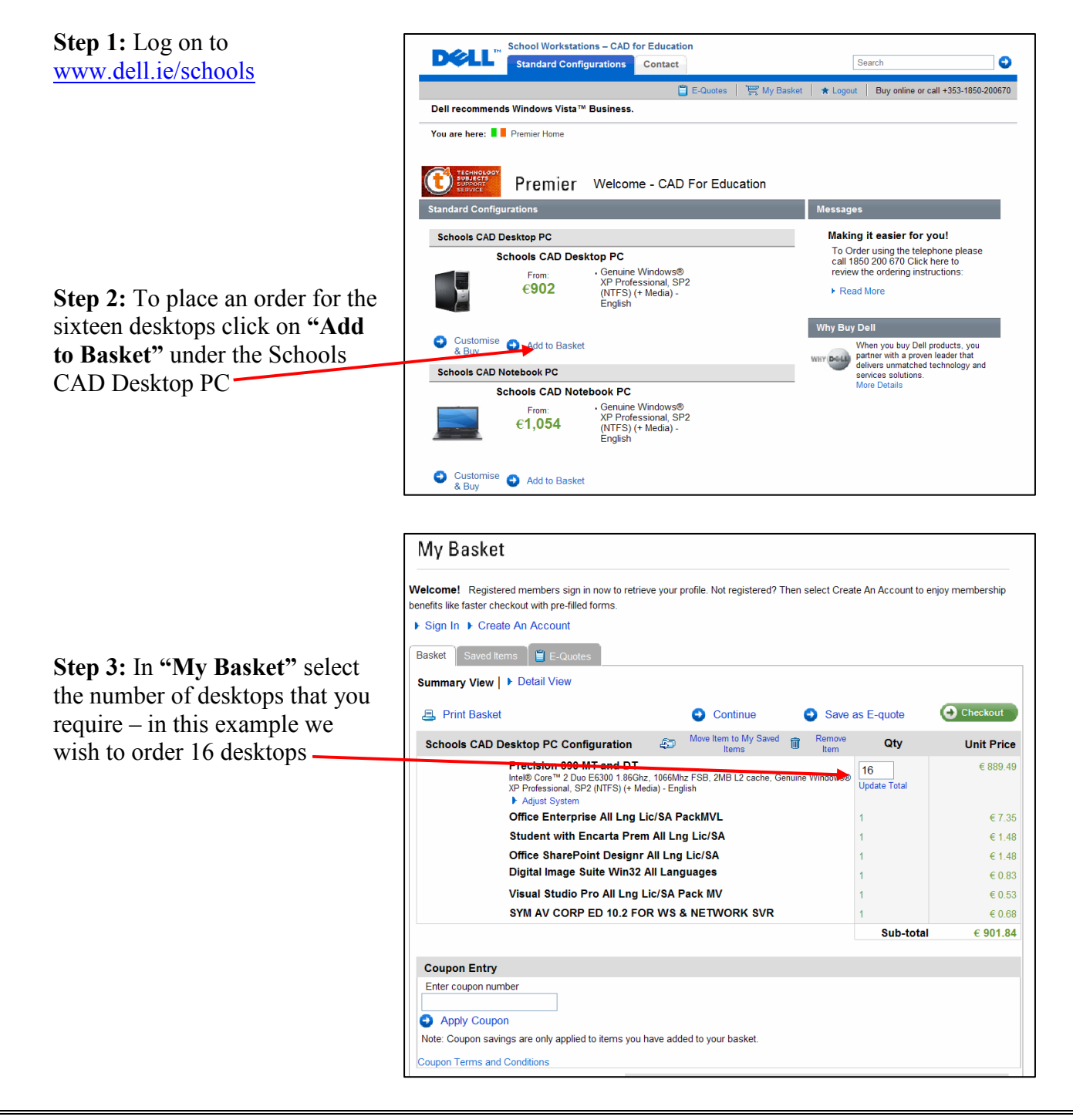

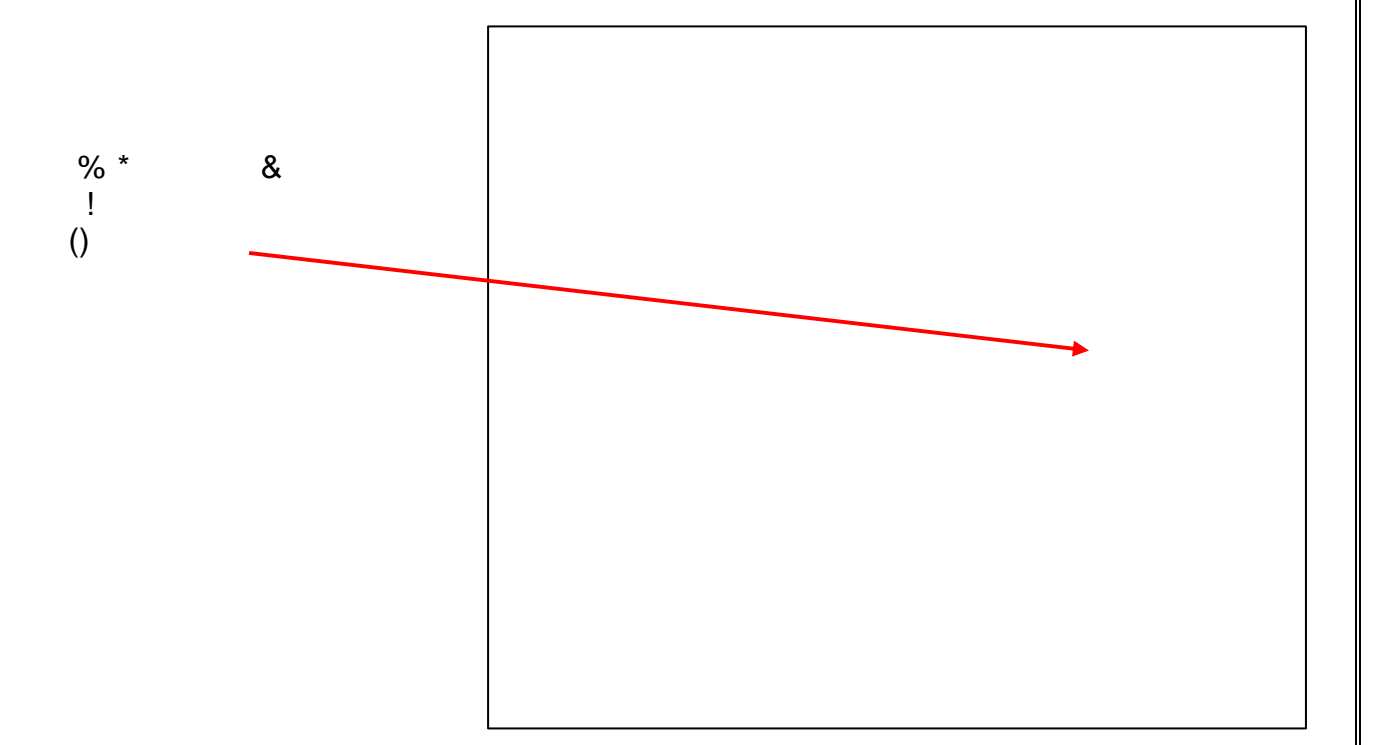

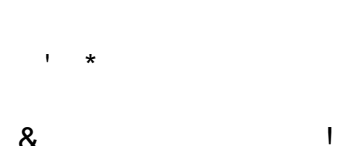

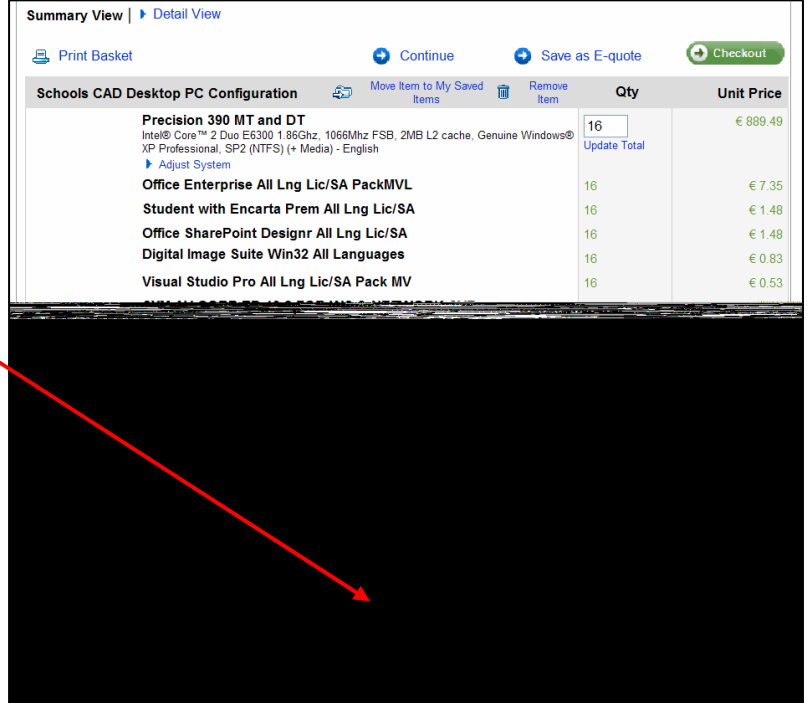

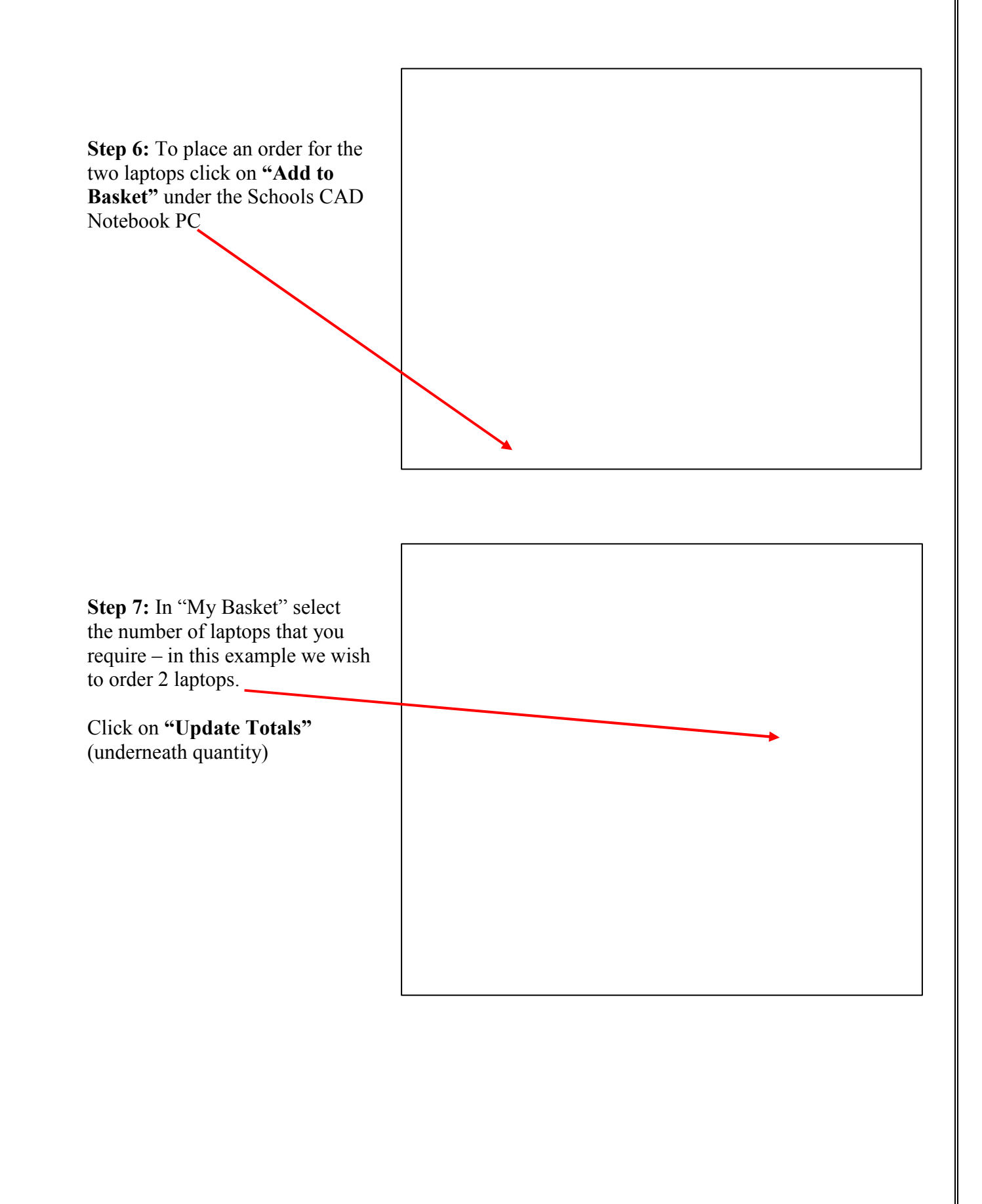

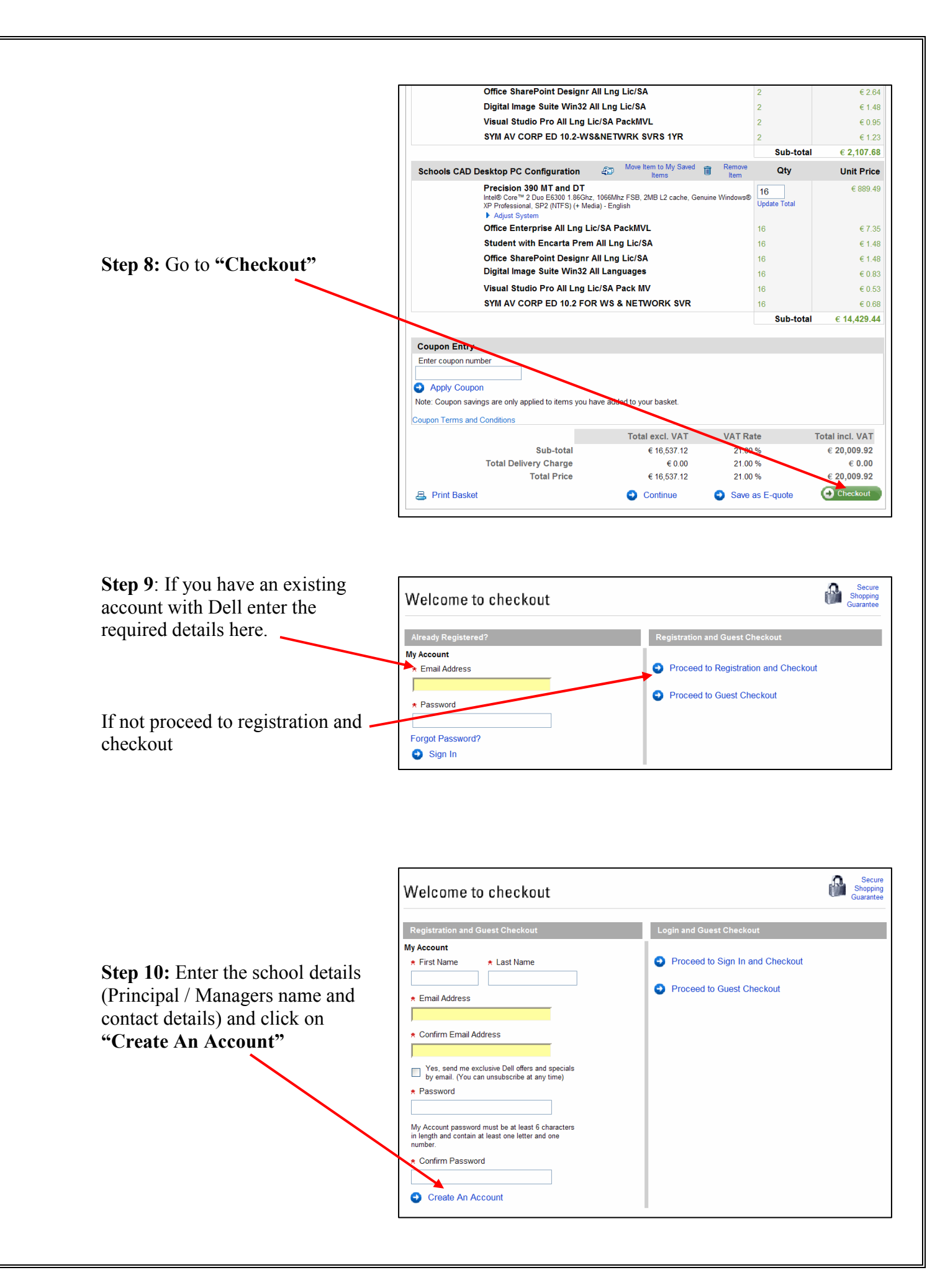

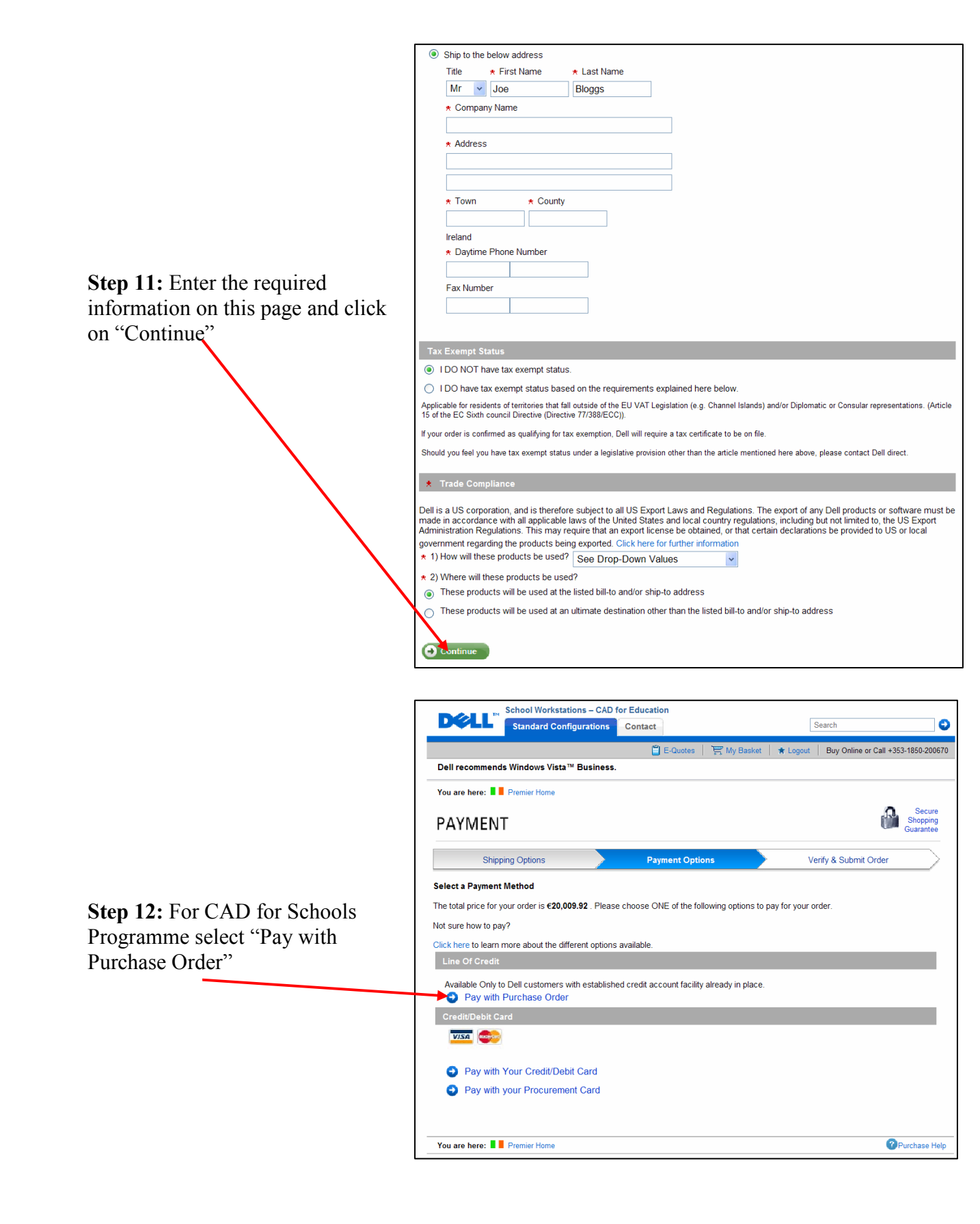

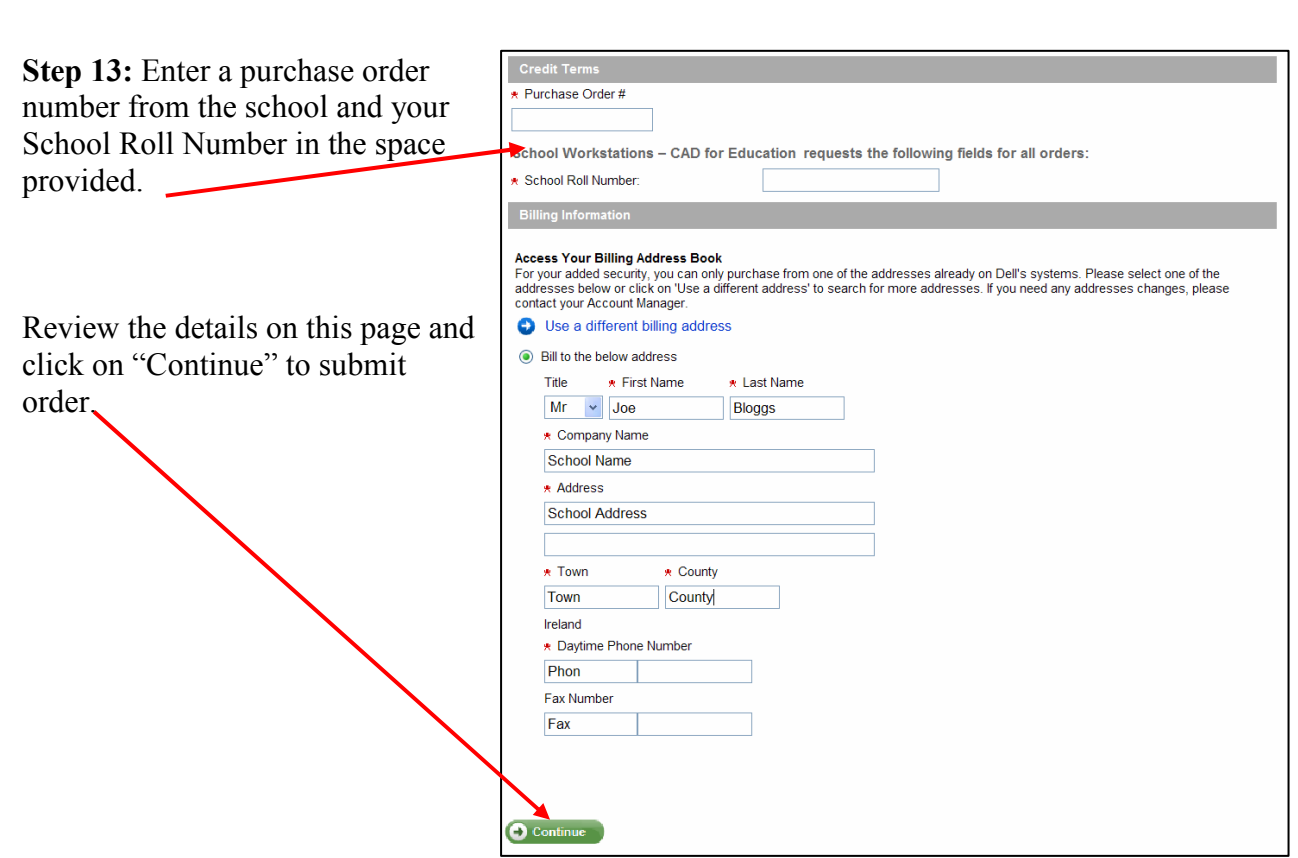

Step 14: Once you place an order online you will receive an e-mail confirmation.

## Review the details to ensure that you are satisfied with the final order.

## **Ordering by Telephone**

To order the Schools CAD Computers by telephone call Dell at

1850 200670